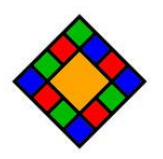

## **WPCollageMagic Elementor Addon documentation**

Updated on 26.09.2022. Version: 1.0.0

- Introduction
- Installation
- Usage

## **Introduction**

*Please note that this plugin is an addon for WPCollageMagic - [Photo Collage Builder For](https://codecanyon.net/item/wpcollagemagic-photo-collage-builder-for-wordpress/39792947)  [WordPress.](https://codecanyon.net/item/wpcollagemagic-photo-collage-builder-for-wordpress/39792947) This requires both WPCollageMagic, and Elementor to be installed in order to work!*

This addon allows you to add collages - created with WPCollageMagic - to your Elementor pages, and add more styles to them through Elementor editor.

## **Installation**

1. Navigate to the 'Plugins' item on the left sidebar, and select the 'Add New' option.

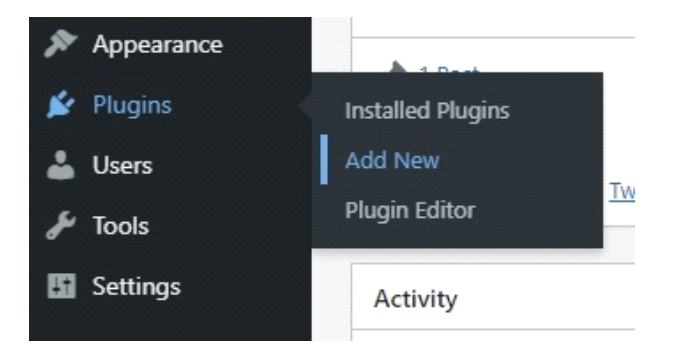

2. Click on the "Upload Plugin" button at the top of the page, next to the "Add Plugins" title. Look for the " wpcollagemagic-elementor.zip" from your computer, and then click on the "Install" Now" button.

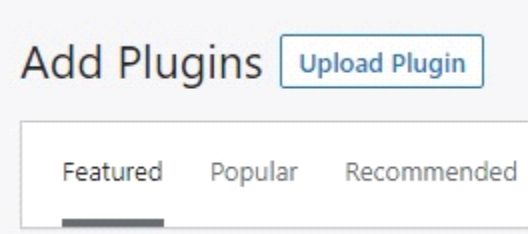

3. After the .zip file has uploaded successfully you will be redirected to a new page. You can see something like this:

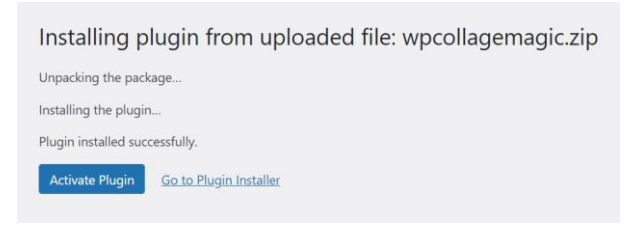

4. Finally click on the "Activate Plugin" button.

## **Usage**

If you have already created some projects with WPCollageMagic, just go to the Elementor editor, and look for the new WPCollageMagic widget in the "General" category. Drop the widget to the page, then the modal window will open automatically. Here you can search for your projects. Click a preview, and then click the "Select Collage" button at the bottom right. That's all.

Additionally, you can change styles of the collage. Go to "Style" tab in the settings sidebar. Here you can add opacity, CSS filters, shadow, and border to each image.

In the next section, you can add background color for overlays. (If your collage has overlays.)

The next sections are "Texts", "Headings", and "Buttons". If you added overlay texts to your collage you can styling the each content type separately in these sections. Set colors, font families, font sizes, font styles, line heights, letter spacings, shadows, and many more.